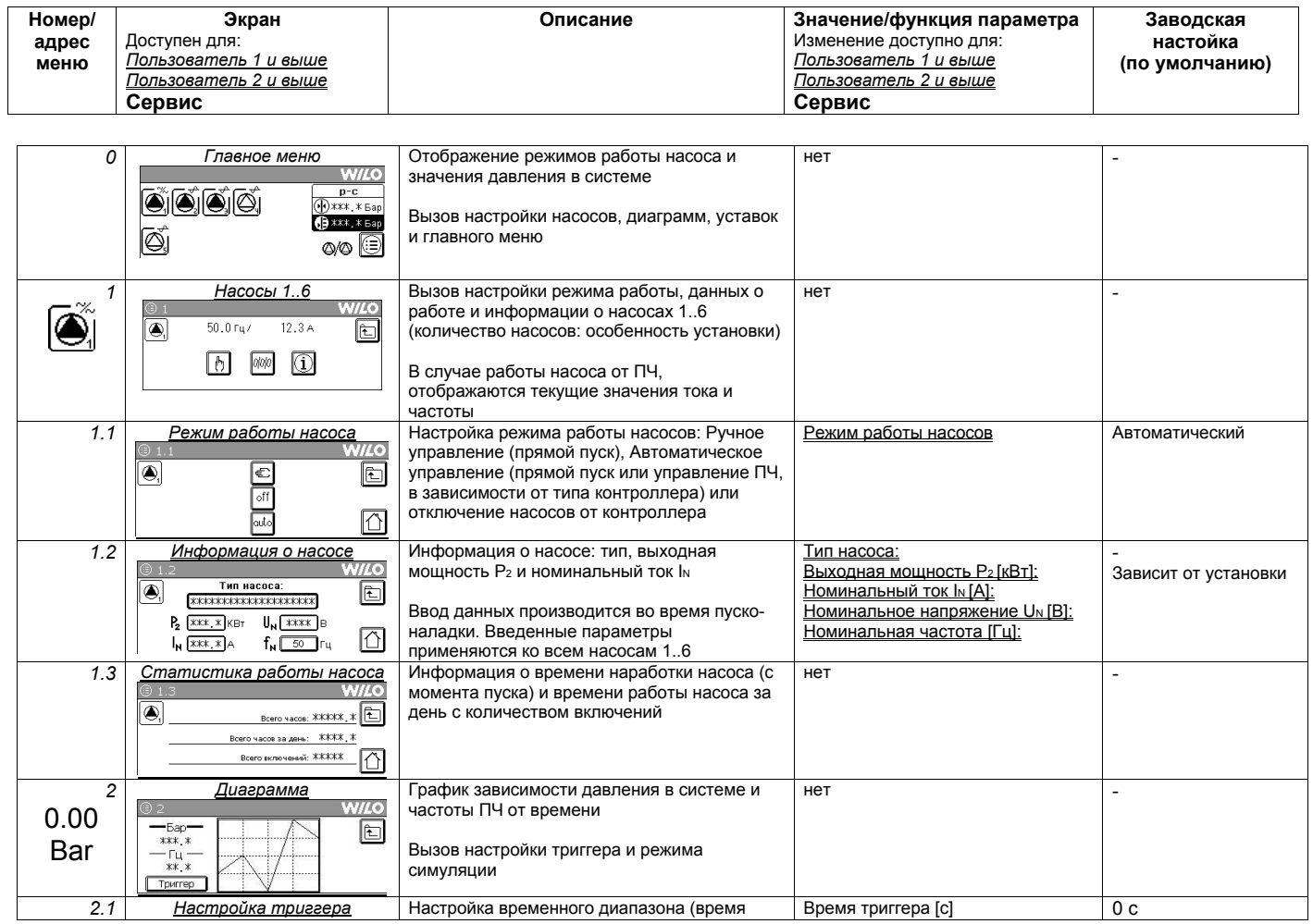

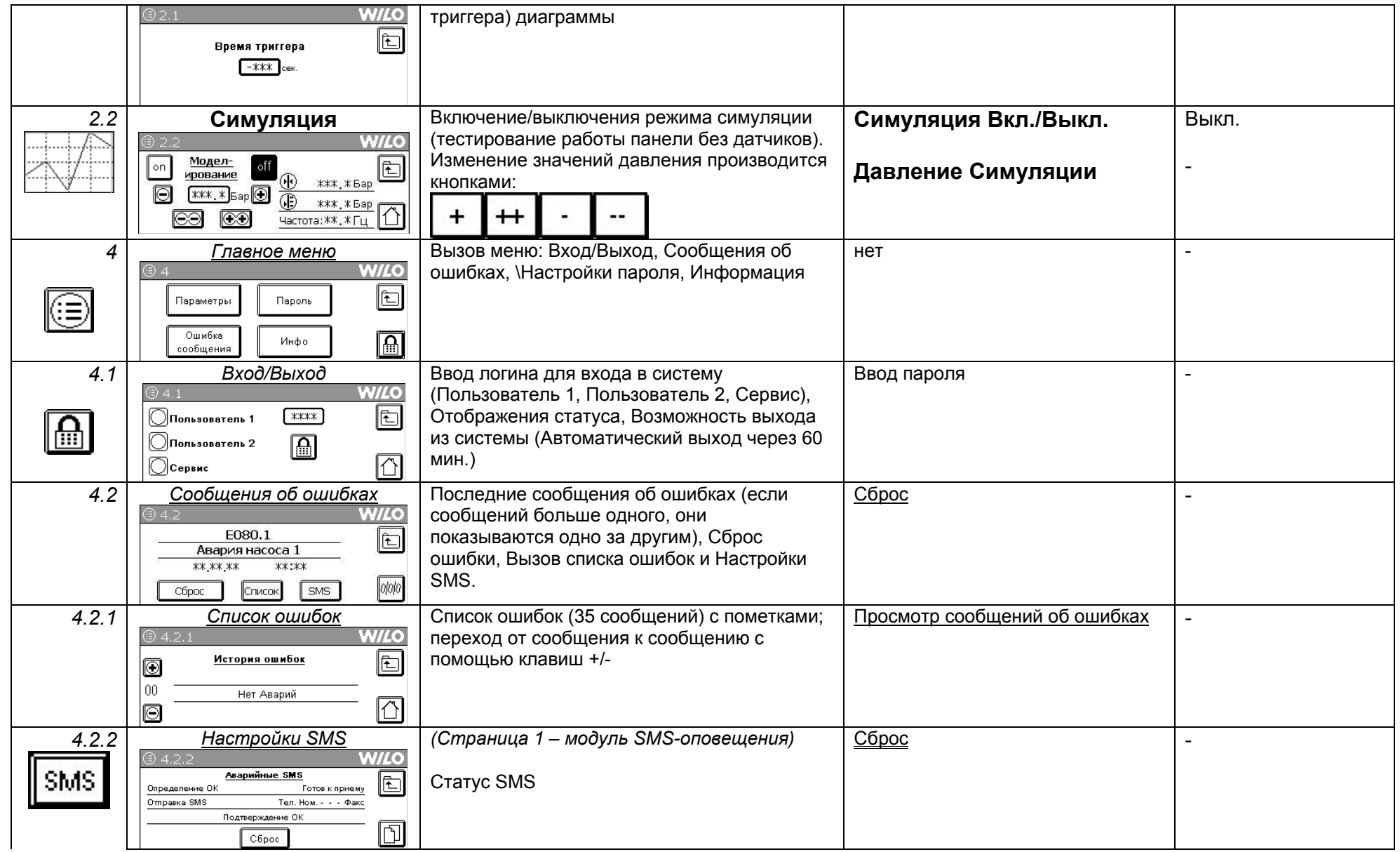

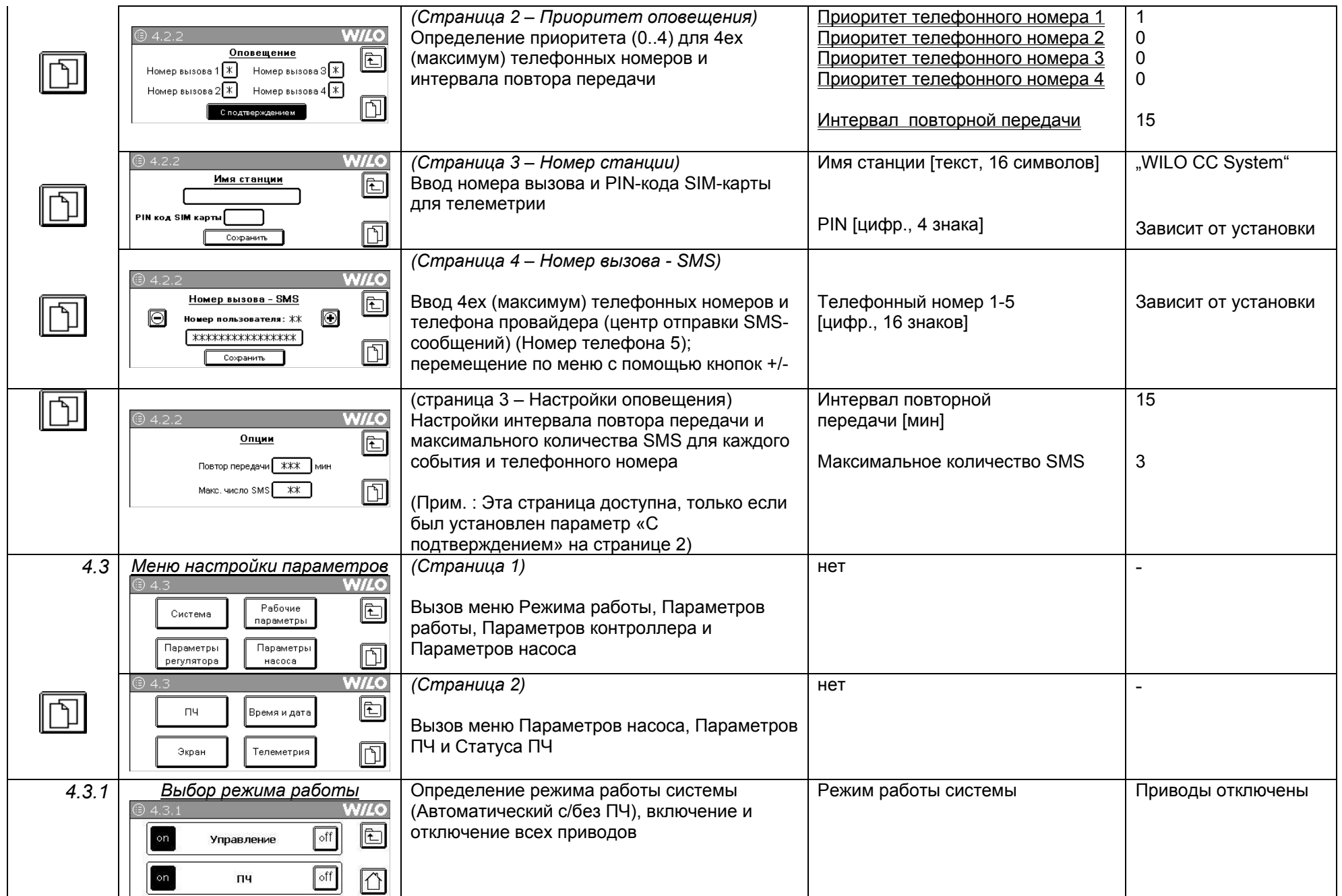

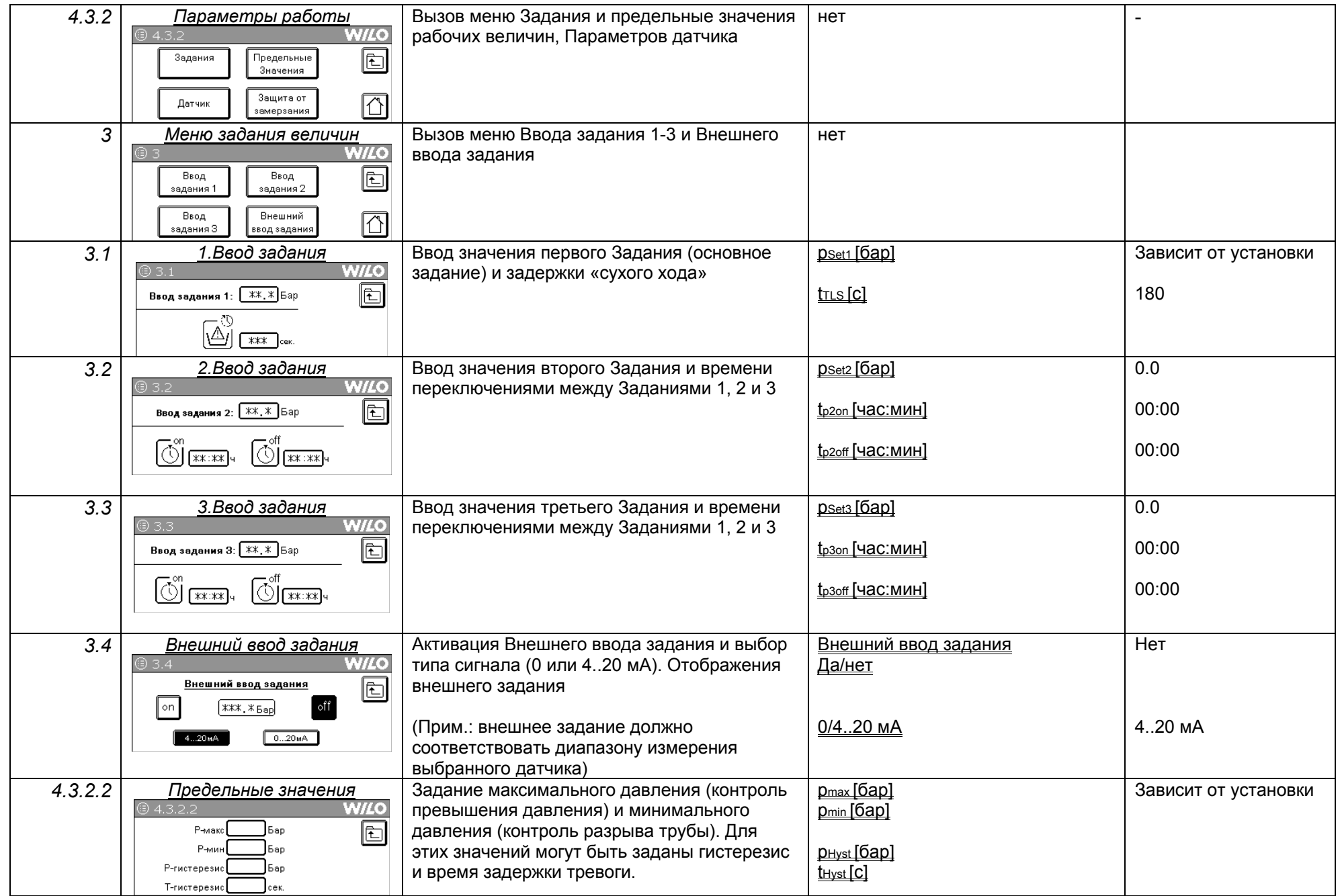

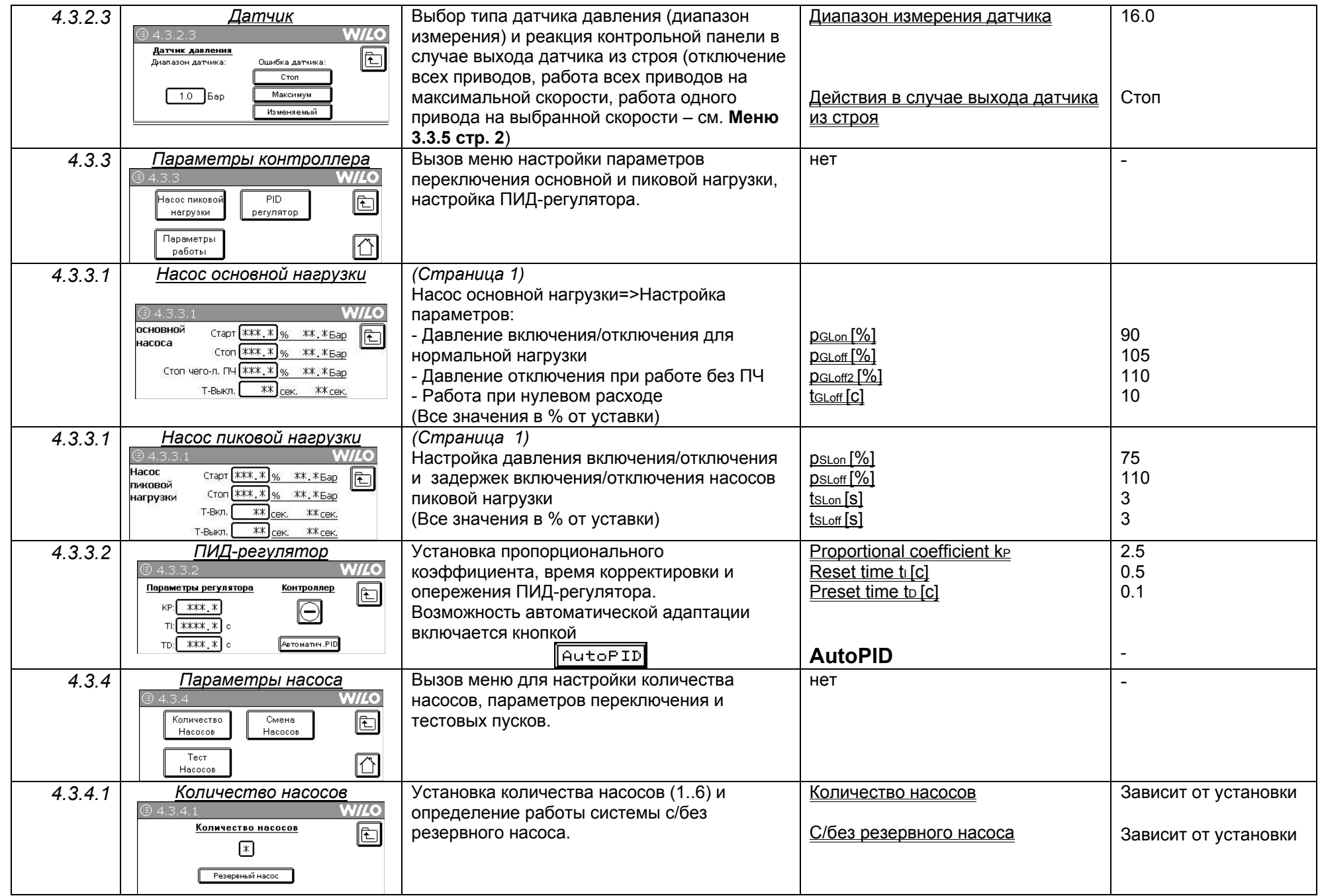

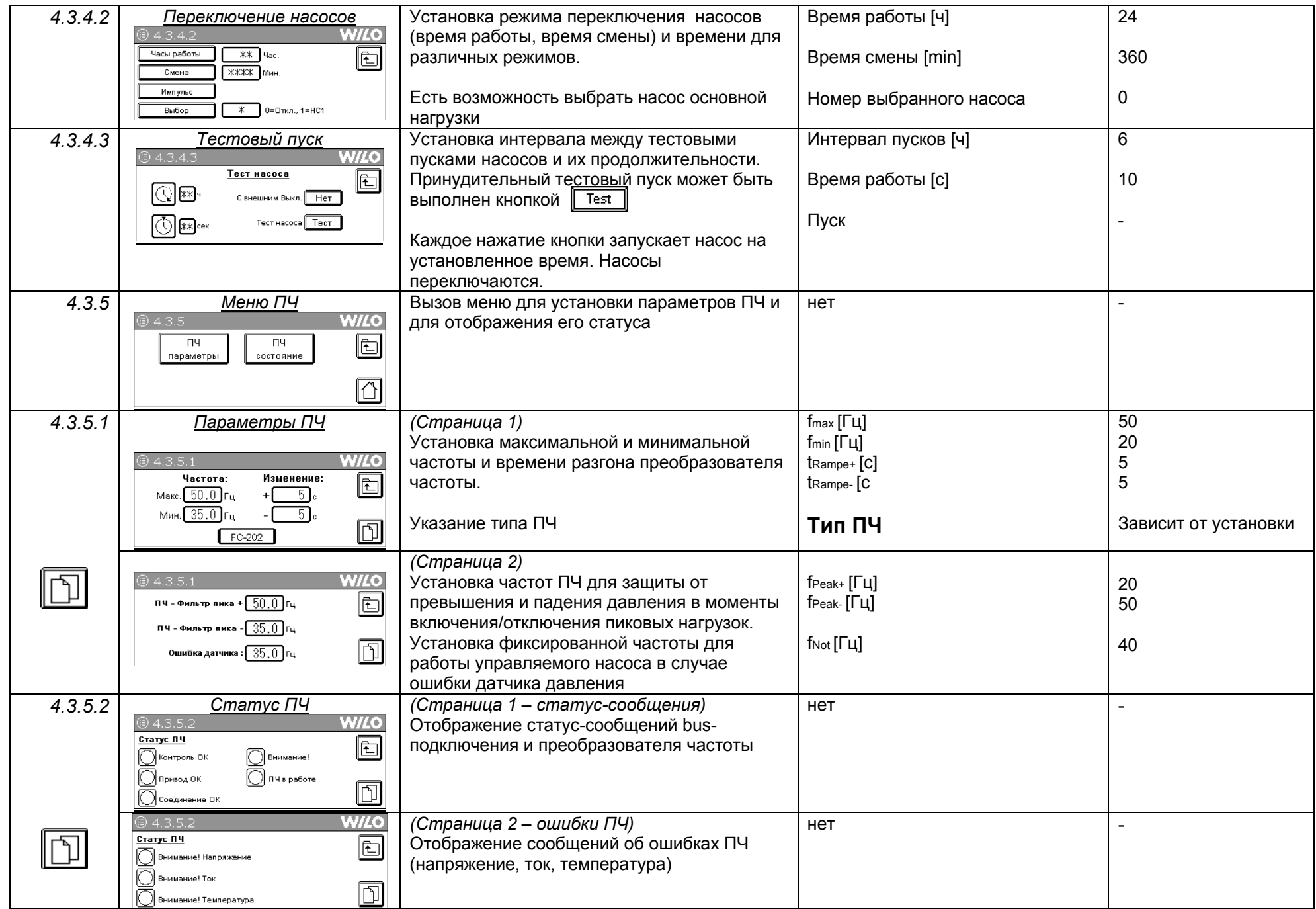

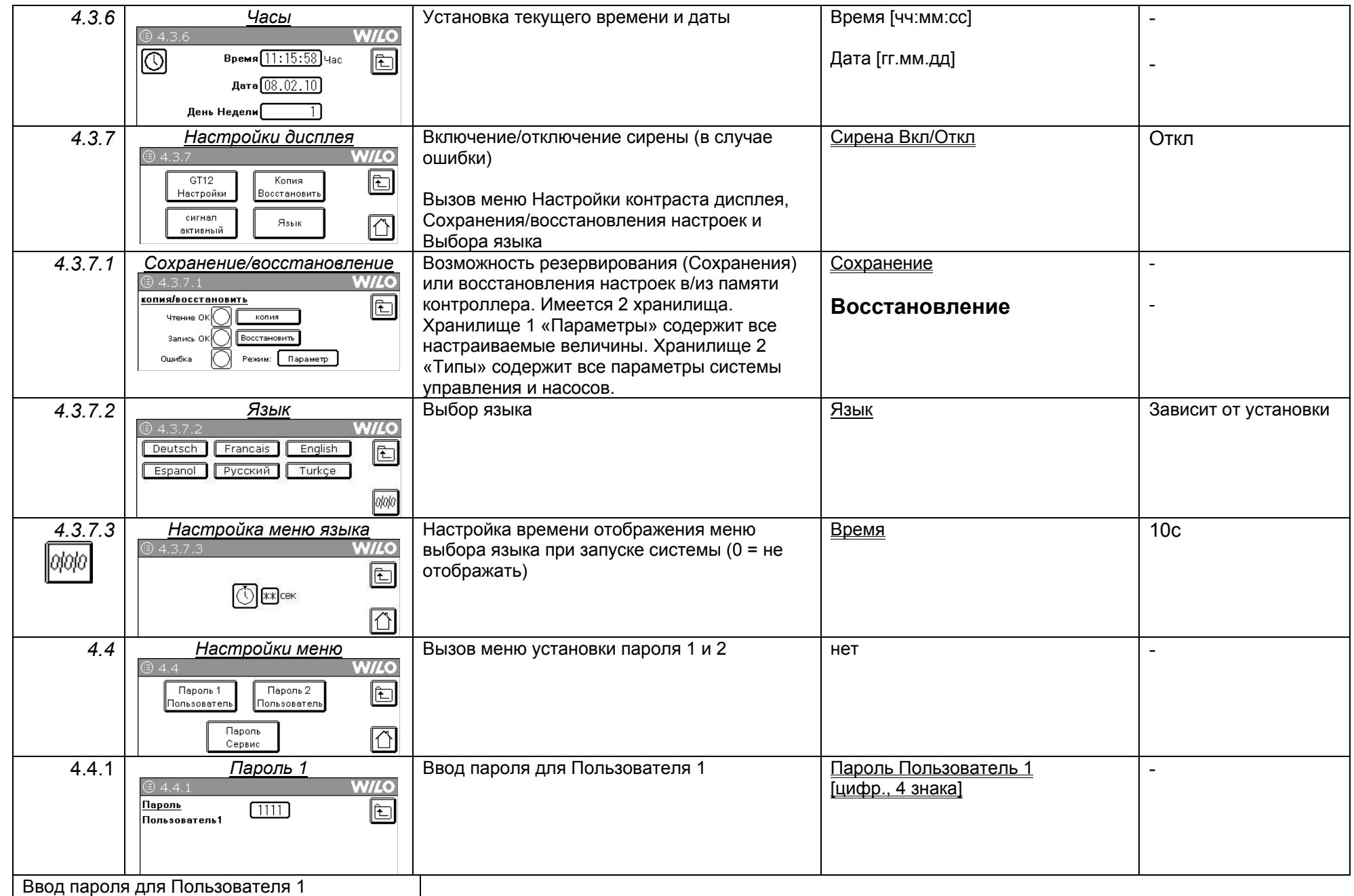

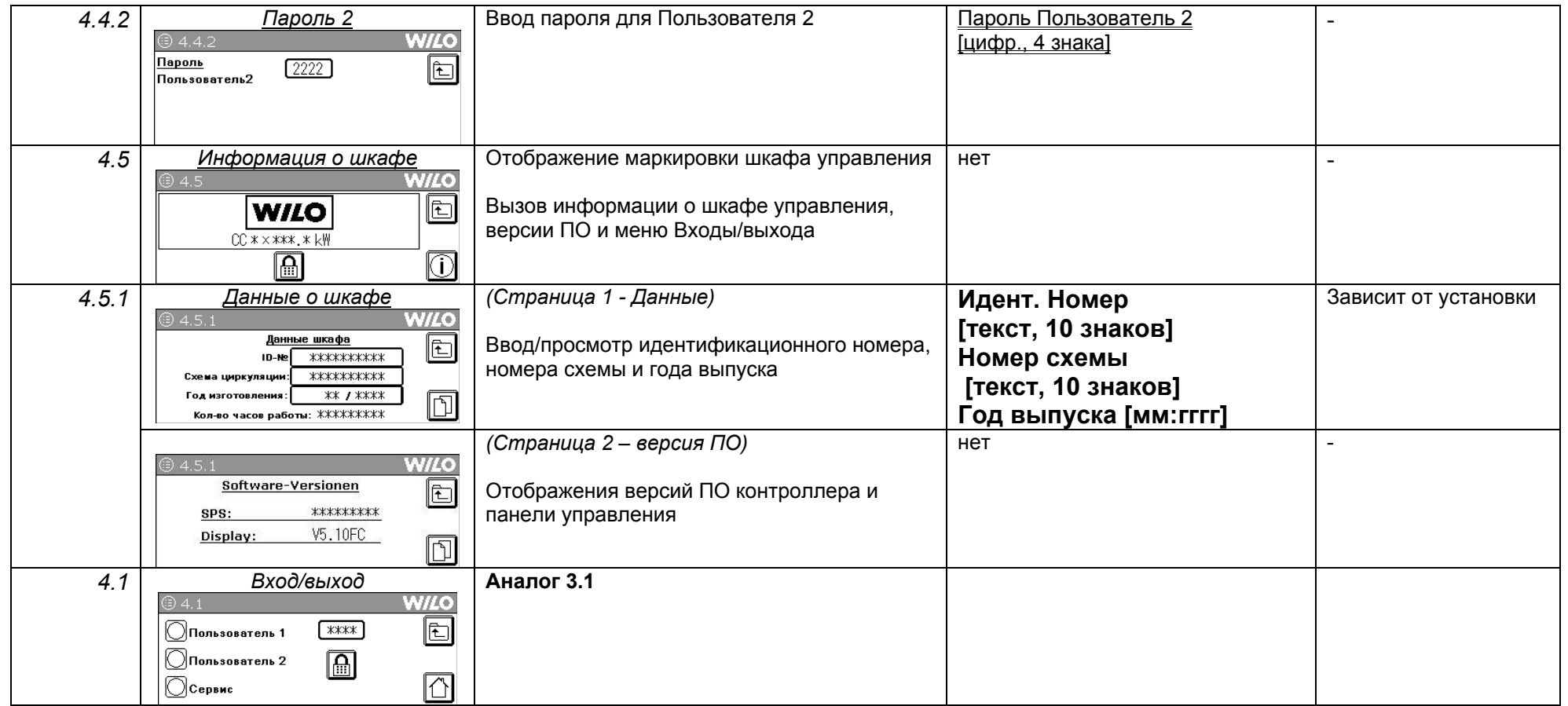

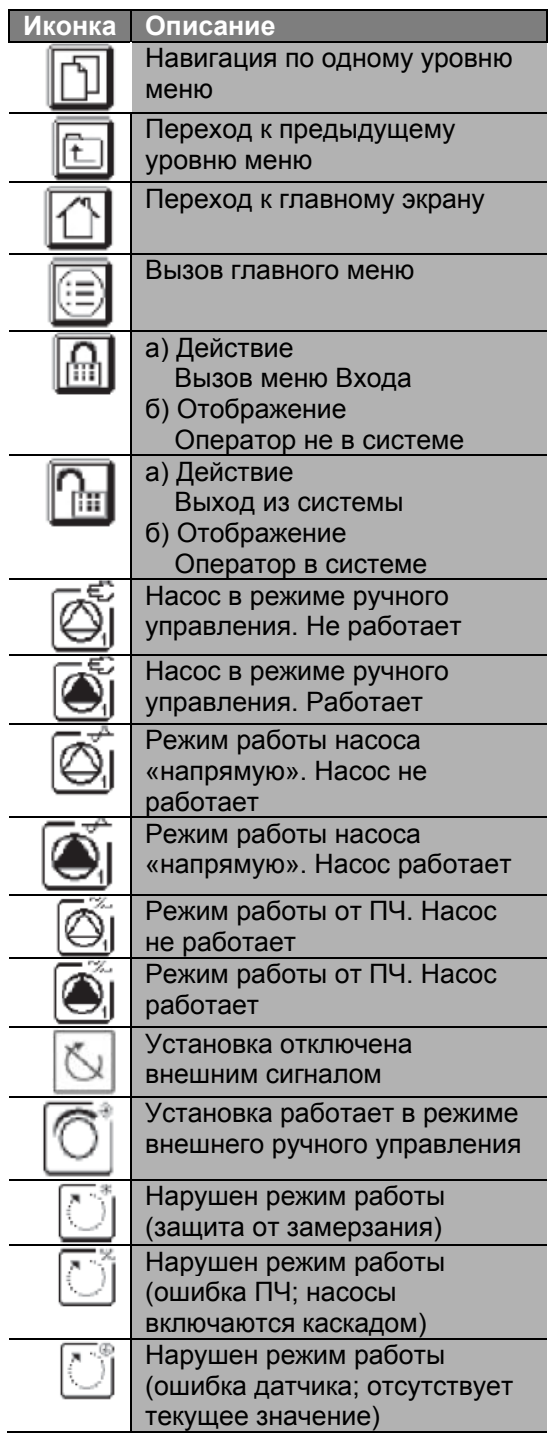

## Таблица 1, Сигналы об ошибках

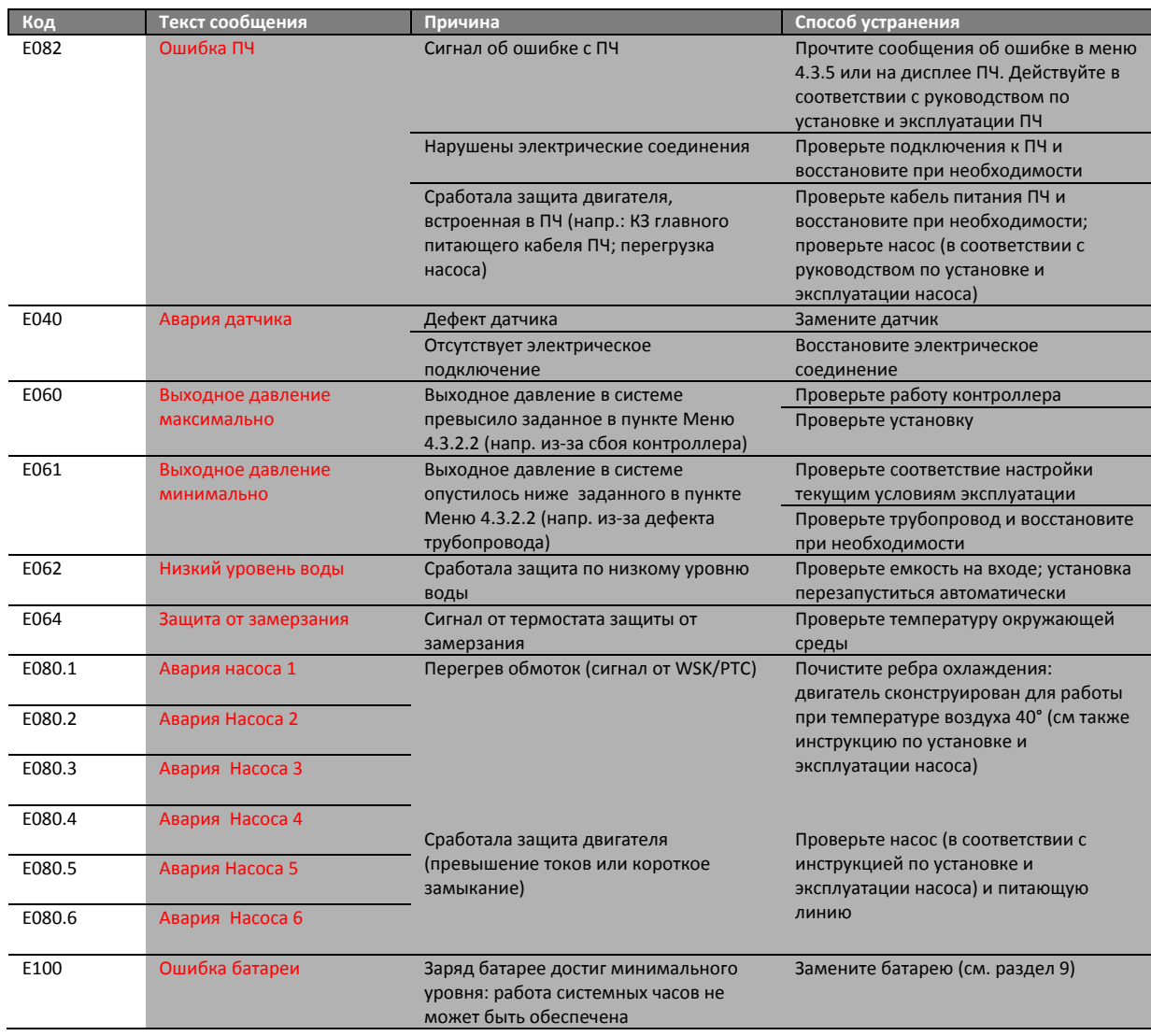

**Если не получается устранить ошибку, обратитесь <sup>в</sup> Сервисный Центр WILO.**